2024/05/05 13:35 1/1 Person Record - Placements

## **Person Record - Placements**

## Refers to:

Person form → placements tab

The **placements** tab shows all the placements, either permanent, contract or shift, that are linked to the Candidate.

The **Process** button will open the **Placement Selector form** prefilled with these placements, for reporting or analyzing.

Note: The Placements tab appears in the Temp, Perm and Accounts sections

See also

I cant place someone as it states they're already working.

Back to Online User Guides back to How to .....

From:

https://iqxusers.co.uk/iqxhelp/ - iqx

Permanent link:

https://iqxusers.co.uk/iqxhelp/doku.php?id=ug1-17

Last update: 2022/06/03 09:59

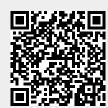